# 藤棚地区センター <u>– – – – – – – – – – </u>

ı

# 部屋予約の手引き

#### ❀ 目次 ❀

**ご予約前に必要な手続き** ・・・・・P2

## **インターネットでの予約方法**

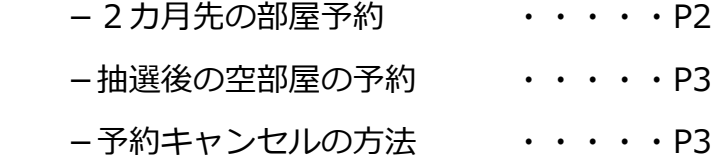

# **ご来館・お電話での予約方法**

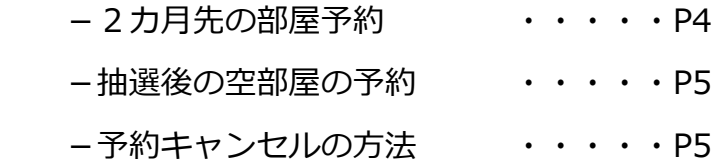

# **インターネット・ご来館・お電話でのご予約 共通事項**

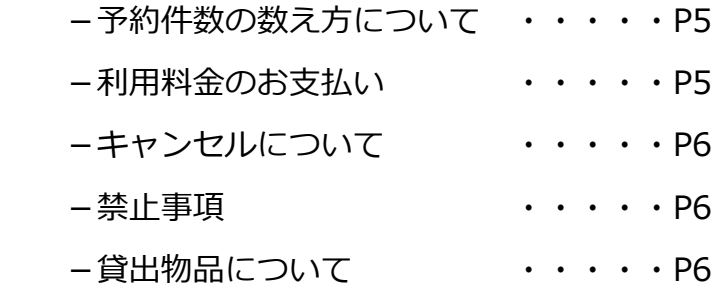

# **ご予約前に必要な手続き**

- ▶ 部屋利用の申込には「団体登録]が必要です。藤棚地区センターにご来館いただき、 団体登録申込用紙を受付へご提出ください。
- ◆ インターネットでご予約いただくには、団体登録後に、[代表者のメールアドレスとパスワードの 登録]が必要です。藤棚地区センターの受付で、ご登録された団体専用の「メールアドレス・パス ワードご登録の手引き」をお渡ししますので、メールアドレスとパスワードをご登録ください。 QR コードで簡単にご登録いただけます。
- ▶ 横浜市の地区センター条例により、団体登録ができない場合があります。

# **インターネットでの予約方法**

#### **インターネットでの 2 カ月先の部屋予約**

2 カ月先の部屋予約は、1 カ月分まとめて「抽選」で決めます。

(例)抽選受付期間が 3 月 1 日~10 日→5月1日~31 日の利用分を抽選申込み

① 抽選申込(エントリー)期間:毎月 1 日(0:00)~10 日(23:59)

藤棚地区センターのホームページ上の『部屋予約』ボタンをクリックし、登録したメールアドレス とパスワードを入力して《F サポート部屋予約システム》にログインし、『エントリー』ボタン から、抽選をお申込みください。

② 抽選日:毎月 12 日

予約システムによるコンピューター抽選です。抽選結果は、抽選が終わり次第、ご登録いただいた アドレスにメールで配信します。当選された場合、お部屋の予約が承認されますので、お支払い 手続きをご利用日の入室前までにお済ませください。

③ 抽選結果公開日時:毎月 13 日(10 時)

当選した団体名は、次の方法でご確認いただけます。

- 1)藤棚地区センターホームページ上の『予約状況』ボタンをクリックし、調べたい日付を クリックすると、その日付の全予約団体名が表示されます。
- 2)横浜市のホームページ『横浜市地区センター情報』で部屋毎の予約団体名を確認できます。

藤棚地区センターの『横浜市地区センター情報』URL

<https://cgi.city.yokohama.lg.jp/shimin/chikucenter/center.php?d=c14100> \*抽選申込み (エントリー)は5件までです。

予約件数の数え方については 5 ページ「予約件数の数え方について」をご確認ください。

- \*エントリーボードで抽選申込状況を確認することができます。
- 藤棚地区センターホームページ上の『部屋予約』ボタンをクリックし、『エントリーボード』 ボタンをクリックすると、エントリーボードが表示されます。部屋・時間帯毎に抽選申込数を 表示します。
- \*抽選申込(エントリー)期間内は、申込内容を何回でも変更・取消しができます。

#### **インターネットでの抽選後の空部屋の予約**

抽選後、空き部屋はインターネットで予約ができます。

- ① 抽選後の受付開始日時:毎月 15 日 21 時~(15 日が休館日の場合は 16 日 21 時~) 藤棚地区センターの《F サポート部屋予約システム》にログインし、『直接予約』ボタンをクリッ クして空部屋をお申し込みください。予約が承認されましたら、確認のメールが配信されます。 お支払い手続きは、ご利用日の入室前までにお済ませください。
	- \*抽選後の空き部屋の申込みは当選した予約を含めてインターネットでは毎月 10 件までご予約 いただけます。予約件数の数え方については 5 ページ「予約件数の数え方について」をご確認 ください。
	- \*抽選後の空部屋の予約は、来館・電話受付が優先されます。受付開始時間が異なりますので、 ご了承ください。

### **インターネットでの予約キャンセルの方法**

予約後のキャンセルも、ご利用日 7 日前までならばインターネットで手続きできます。

- ① 藤棚地区センターの《F サポート部屋予約システム》にログインし、『直接予約』ボタンをクリッ クし、『予約リスト』画面に進みキャンセルしてください。
- ② インターネットでは利用日の7日前(一週間前の同じ曜日)までのキャンセルは行うことができ ますが、それ以降のキャンセルはインターネットではできません。来館またはお電話でご連絡 ください。

# **ご来館・お電話での予約方法**

#### **ご来館・お電話での 2 カ月先の部屋予約**

2 カ月先の部屋予約は、1 カ月分まとめて「抽選」で決めます。

#### ① 抽選申込(エントリー)期間:毎月1日~10日

\*受付時間は 10 時~20 時、日・祝日は 10 時~17 時です。

- \*ご来館の場合、『2 ヶ月先抽選予約(エントリー)申込書』に必要事項をご記入の上、受付に ご提出ください。
- \*お電話の場合、『2ヶ月先抽選予約(エントリー)申込書』に記載された事項を確認させて いただきます。
- ② 抽選日:毎月 12 日

予約システムによるコンピューター抽選です。

メールアドレスをご登録いただいていますと、抽選が終わり次第、抽選結果をメールで

配信します。当選された場合、お部屋の予約が承認されますので、お支払い手続きをご利用日 入室前までにお済ませください。

③ 抽選結果公開日時:毎月 13 日(10 時)

ご来館またはお電話でお問い合わせいただければ、抽選結果をお伝えします。

また、次の方法でもご確認いただけます

- 1)藤棚地区センターホームページ上の『予約状況』ボタンをクリックし、調べたい日付を クリックすると、その日付の全予約団体名が表示されます。
- 2)横浜市のホームページ『横浜市地区センター情報』で部屋毎の予約団体名を確認できます。 藤棚地区センターの『横浜市地区センター情報』URL

<https://cgi.city.yokohama.lg.jp/shimin/chikucenter/center.php?d=c14100>

\*抽選申込み (エントリー)は5件までです。

予約件数の数え方については 5 ページ「予約件数の数え方について」をご確認ください。

\*エントリーボードで抽選申込状況を確認することができます。

藤棚地区センターホームページ上の『部屋予約』ボタンをクリックし、『エントリーボード』ボタン

をクリックすると、エントリーボードが表示されます。部屋・時間帯毎に抽選申込数を表示します。 \*抽選申込(エントリー)期間内は、申込内容を何回でも変更・取消しができます。

#### **ご来館・お電話での抽選後の空部屋予約**

抽選後の空室は、次の通りにご予約ください。 抽選後の受付開始日時:毎月 14 日 10:00~(来館)

#### 毎月 14 日 16:00~(電話)

ご来館でのお申込みは、受付で整理番号を配布し順番に手続きを行います。別紙『ご来館による 抽選後利用申込み方法について』をご参照ください。

お電話でのお申込みは、電話がつながりにくい場合がありますのでご了承ください。

お電話でのお申込みは、一度に 10 件までお受けいたします。

\*利用予定7日前からの予約申込みについては、団体登録をしていない個人でも申込み ができます。来館または電話でお申込みください。

### **ご来館・お電話での予約キャンセルの方法**

団体名・お名前・電話番号・利用予定日・利用時間帯・利用部屋をお伝えください。

# **インターネット・ご来館・お電話でのご予約 共通事項**

#### **予約件数の数え方について**

\*1 件は 1 コマ(3時間帯)を指します。

\*連続するコマ(時間帯)を申し込む場合、連続するコマを 1 件と数えます。

\*料理室(料理目的)は、1 コマは 2 時間で、最大 3 コマ連続して予約できます。

その他の部屋は、1 コマ 3 時間で、最大 2 コマ連続予約が可能です。

\*体育室を 2/3 面でご利用の場合、手前~中、中~奥はそれぞれ 1 件と数えますが、 手前と奥をご利用の場合は、別々のご予約として 2 件と数えます。(ご利用料金も 630 円がそれぞれ発生します。

## **利用料金のお支払い**

- \* 利用料金はご利用日の入室前までに必ずお支払いを済ませてください。
- \* ご利用日当日は混み合うため、ご利用日前のお支払いをお勧めします。

# **キャンセルについて**

- \* 抽選で当選後のキャンセルは、抽選に漏れた団体もあるため、なるべくご遠慮ください。
- \* ご利用されないことが確定している場合は、できるだけ速やかにキャンセルをしてくださいま すようお願いいたします。
- \* 利用日7日前(1 週間前の同じ曜日)までのキャンセルは、利用料金がかかりません。 支払い済みの場合は、利用許可書と領収書を受付へお持ちください。料金を返還いたします。
- \* 利用日 6 日前からのキャンセルは、利用料金全額がかかります。利用料金をお支払いいただい ていない場合、後日お支払いください。
- \* キャンセルが度重なる団体については、他の利用者の迷惑につながるため、地区センター条例 等に基づき、今後のご利用をお断りすることがあります。

#### **禁止事項**

抽選申込みの際、架空の団体を作り、複数の申込みをすることは固くお断りします。 もし、このような事実が発覚した場合は、直ちに抽選申込みを停止させていただくと ともに、改善が見込まれない団体には、横浜市地区センター条例等に基づき、ご利用を停止させ ていただきます。

### **貸出物品について**

\* 貸出物品は、利用料金のお支払い時にご予約ください。プロジェクターにつきましては、 来館・電話で事前にご予約ください。

その他ご不明な点がございましたら、受付にお問い合わせください。

藤棚地区センター 045-253-0388